# **UNIVERSIDAD ABIERTA PARA ADULTOS**

# **UAPA**

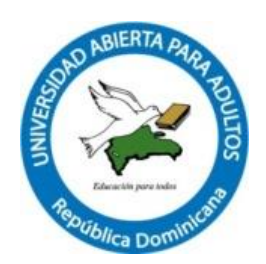

# **ESCUELA DE POSTGRADO**

# **MAESTRÍA EN GESTIÓN DE LA TECNOLOGÍA EDUCATIVA**

# **PROYECTO DE TESIS**

USO DE HERRAMIENTAS MULTIMEDIA PARA LA CREACIÓN E IMPLEMENTACIÓN DE OBJETOS DE APRENDIZAJE EN EL PROCESO DE ENSEÑANZA DEL LICEO MERCEDES PEÑA, DEL MUNICIPIO DE LICEY AL MEDIO, AÑO ESCOLAR 2017-2018.

INFORME FINAL DE INVESTIGACIÓN PRESENTADO COMO REQUISITO PARA OPTAR POR EL TÍTULO DE MAGISTER EN GESTIÓN DE LA TECNOLOGÍA EDUCATIVA.

# **SUSTENTADO POR:**

Walter Eduardo Pimentel 16-12167

# **ASESOR (A):**

Solanlly Martínez M.A.

Santiago de Los Caballeros República Dominicana Noviembre, 2018

# **ÍNDICE GENERAL**

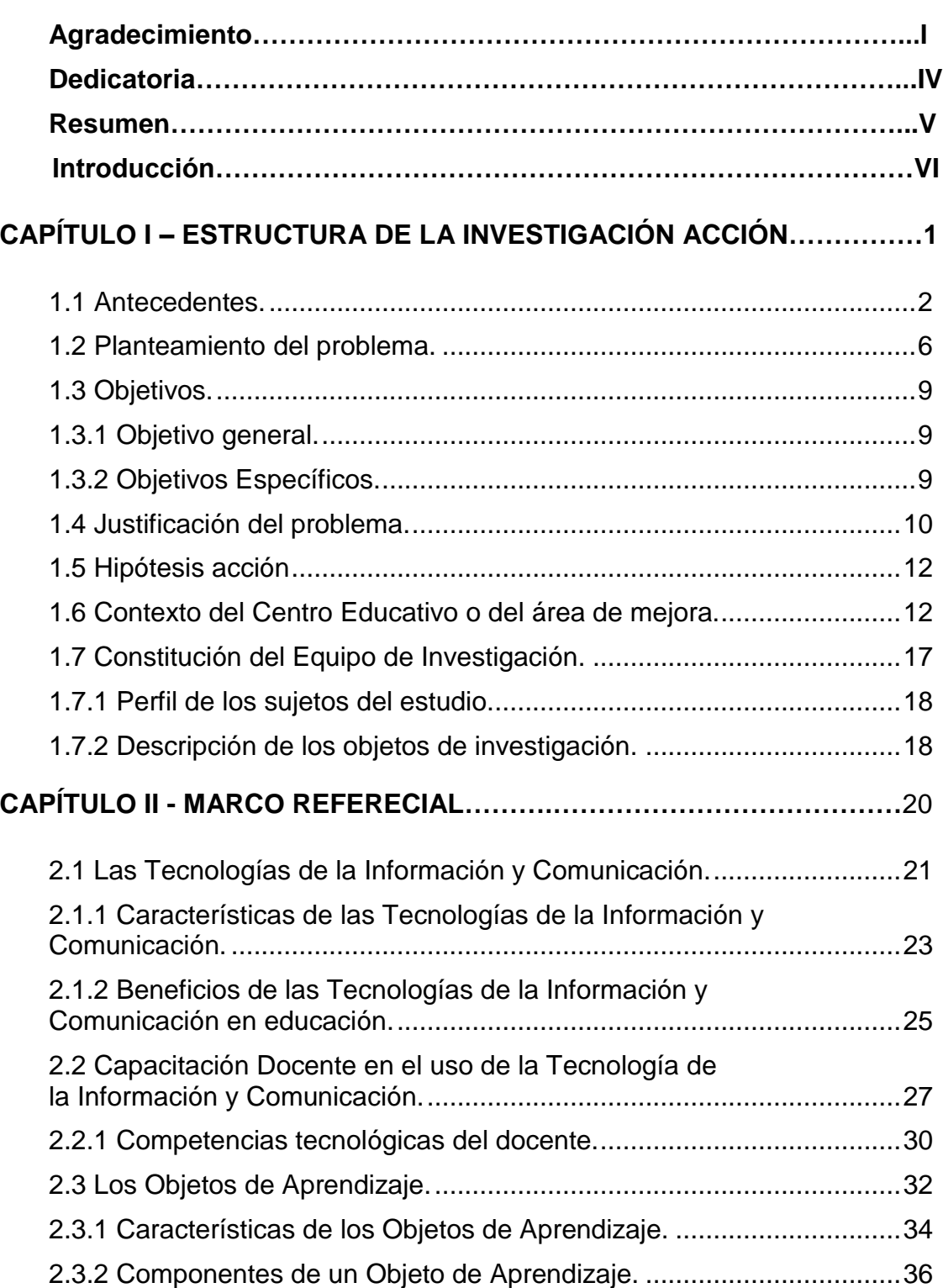

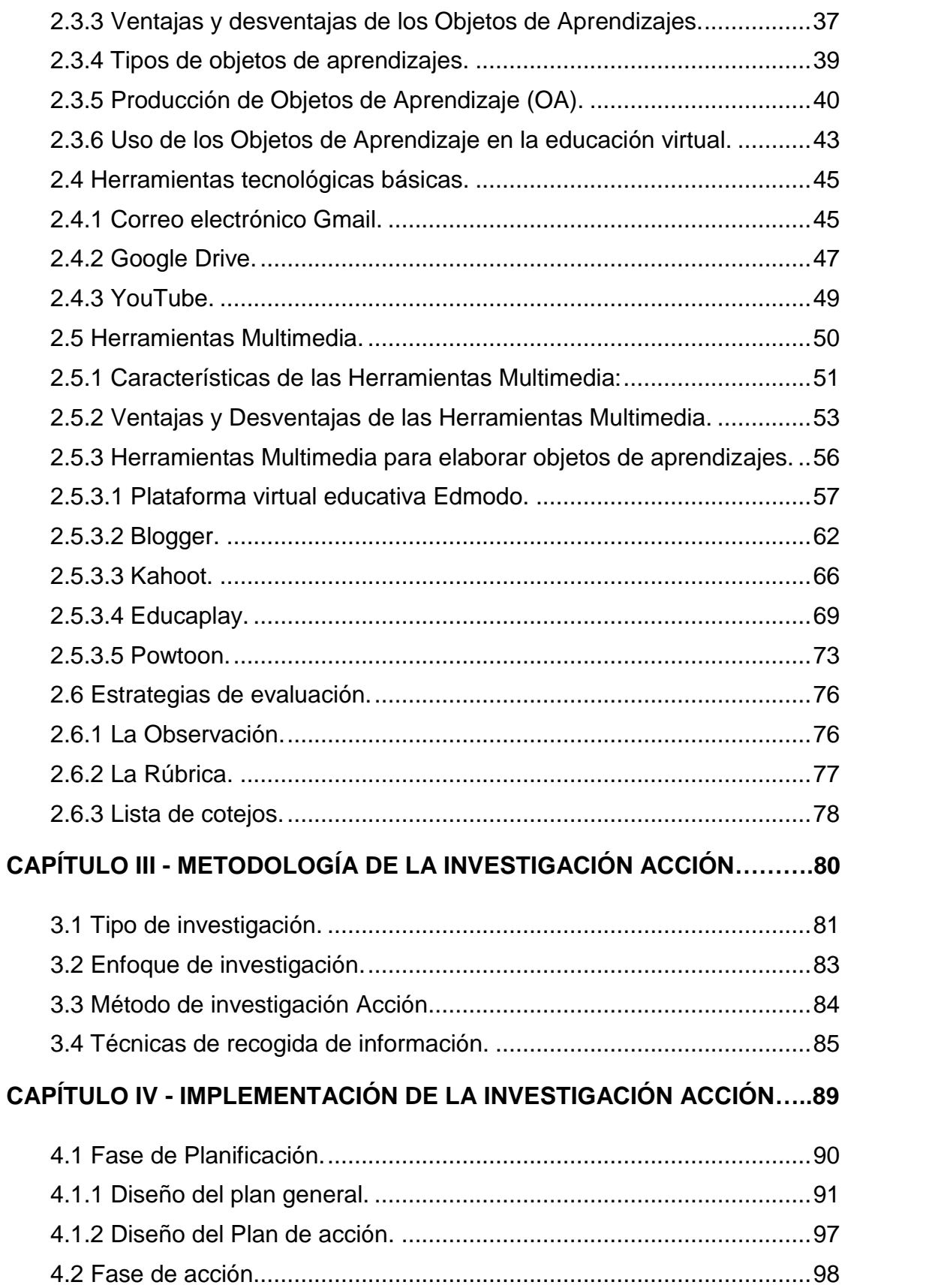

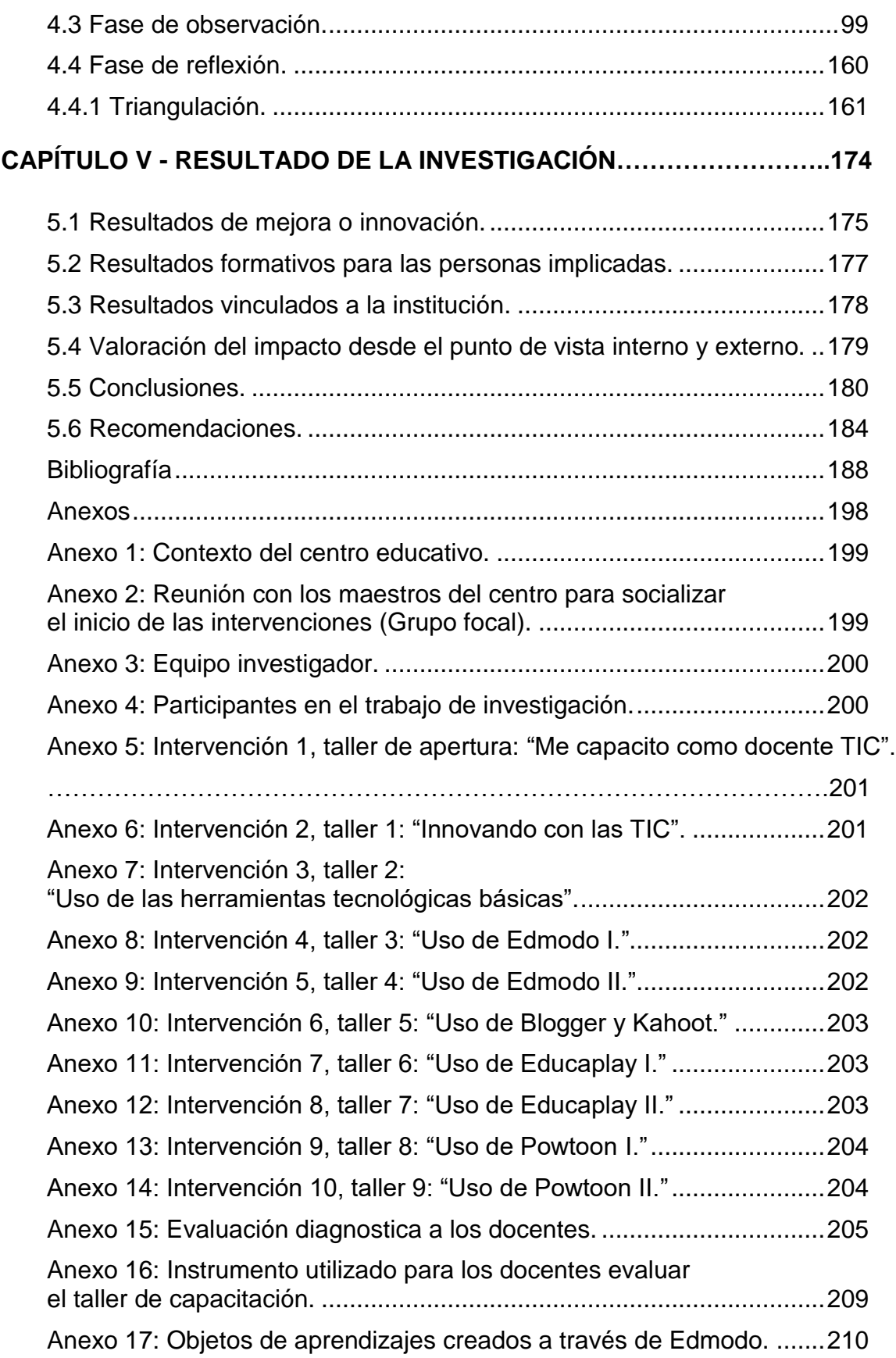

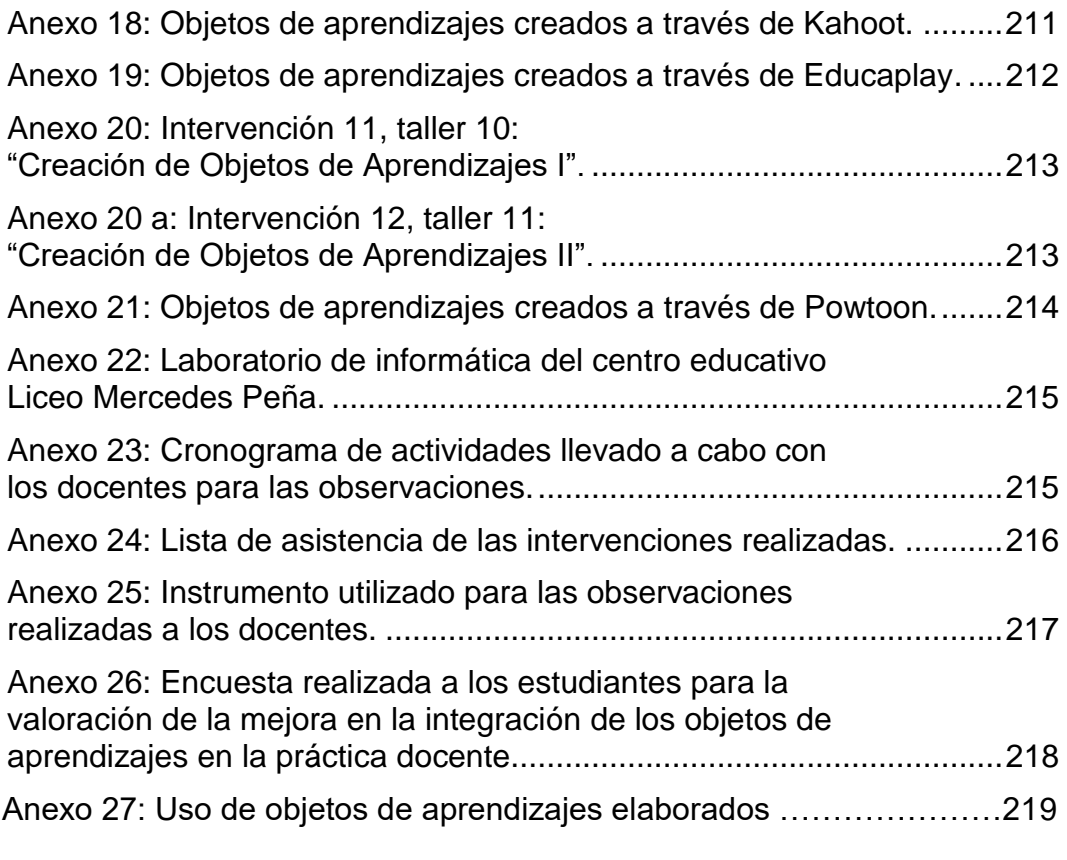

### **Resumen**

En la actualidad la falta de programas efectivos de capacitación y formación docente en el uso y aplicación de las TIC en los procesos de enseñanza aprendizaje, se ha convertido en un problema de grandes dimensiones que alcanza prácticamente a todos los niveles educativos. Ante tal escenario, el presente trabajo titulado "Uso de herramientas multimedia para la creación e implementación de objetos de aprendizaje en el proceso de enseñanza del Liceo Mercedes Peña, del Municipio de Licey al Medio, año escolar 2017-2018", permitió desarrollar en los docentes conocimientos, habilidades y competencias en el uso y manejo de herramientas multimedia que les sean de utilidad para producir Objetos de Aprendizajes para ser aplicados en los procesos de enseñanza aprendizaje de los educandos y orientar su formación académica con el uso de las TIC.

Este trabajo de investigación se llevó a cabo con el objetivo general de "Implementar las herramientas de multimedia para la creación e implementación de objetos de aprendizaje en el proceso de enseñanza del Liceo Mercedes Peña, del Municipio de Licey al Medio, año escolar 2017-2018".

La metodología adoptada por el equipo investigador para la realización de la investigación, se corresponde con la investigación acción, que busca transformar la realidad educativa que surgen de los problemas prácticos del día a día; teniendo la misma, un enfoque cualitativo. El modelo seleccionado fue el de Kemmis por entender que es el más adecuado para la misma y las técnicas utilizadas fueron: la observación, la evaluación diagnostica, el cuestionario y el diario reflexivo.

La estructura del presente trabajo de investigación consta de cinco capítulos distribuidos de la manera siguiente: El primer capítulo trata sobre la "Estructura de la investigación acción", el segundo sobre el "Marco referencial", el tercero sobre la "Metodología de la investigación acción", el cuarto sobre la "Implementación de la investigación acción" y el quinto capítulo se presentan los "Resultados de la investigación."

Los principales hallazgos encontrados en el proceso, se pueden destacar la falta de conocimiento en el manejo y uso de las TIC y en especial de herramientas multimedia para la creación e implementación de objetos de aprendizajes, falta de programas de capacitación en el uso de las TIC, además de indiferencia, desinterés e inseguridad por parte de los docentes en hacer uso de los recursos tecnológicos que posee el centro educativo.

Los resultados de la investigación brindaron información valiosa para poder elaborar una propuesta de capacitación a los docentes de las diferentes áreas multidisciplinarias en el uso de herramientas multimedia para la creación e implementación de objetos de aprendizajes, así como también desarrollar en ellos sus conocimientos, habilidades y competencias en el uso en las TIC y en el manejo de herramientas multimedia para producir objetos de aprendizajes.

Al culminar la investigación se concluyó que la capacitación permitió desarrollar en los docentes del centro educativo Liceo Mercedes Peña, conocimientos, habilidades y competencias en el manejo de herramientas multimedia para crear objetos de aprendizajes y utilizarlos en sus prácticas pedagógicas con los educandos, mejoró el uso e integración de las TIC en el aula y motivo a los docentes hacer uso de los recursos tecnológicos que posee el centro educativo.

#### CONCLUSIONES

Al finalizar este trabajo de investigación, el equipo investigador después de analizar y reflexionar lo trabajado en todo el proceso de la investigación, llegó a las siguientes conclusiones:

Las TIC se difunden muy rápidamente en todos los ámbitos de nuestra sociedad, especialmente en ámbito educativo, es por esto que los docentes en las instituciones educativas no pueden realizar sus actividades pedagógicas sin el apoyo de las TIC, las cuales son un gran soporte en el proceso de enseñanza aprendizaje de los educandos. En consecuencia, hay una gran demanda de formación docente en el uso de las TIC, debido a los grandes cambios que han surgido, efecto de la evolución de la tecnología, ya que la educación de estos tiempos demanda de docentes que utilicen los recursos tecnológicos para su gestión y como herramientas de aprendizaje.

La capacitación es una actividad que se realiza para responder a necesidades en busca de mejorar la actitud, el conocimiento, las habilidades y competencias. La capacitación docente que se realizó fue beneficiosa, considerando su variedad en contenidos y actividades innovadoras que se realizaron durante los talleres. El interés de aprender por parte de los docentes fue notable, ya que tenían la necesidad de hacer uso de las TIC en sus clases, implementarlas en sus planificaciones y prácticas pedagógicas con los educandos, siendo esto logrado por la motivación que el equipo investigador realizó a los docentes de utilizar herramientas multimedia para crear objetos de aprendizajes.

Para motivar a los docentes a utilizar herramientas multimedia para crear objetos de aprendizaje, al inicio de las intervenciones, se logró despertar la necesidad y el interés sobre el uso de herramientas multimedia y de seguir participando de la capacitación. Durante el proceso los participantes fueron motivados sobre la importancia de las herramientas tecnológicas multimedia, se presentaron diferentes recursos de aprendizajes elaborados, se motivó a los docentes en formar parte del proyecto y capacitarse durante los talleres, se presentó el plan de acción a desarrollar y las herramientas y recursos a utilizar.

Durante el proceso los docentes tuvieron la oportunidad de conocer diferentes herramientas con las cuales pueden realizar actividades que en su gran mayoría desconocían, cómo tener y subir videos a un canal de Youtube, subir documentos a Google drive y enviar y recibir documentos a través del correo electrónico de Gmail y destacar los beneficios que estas herramientas pueden ofrecer al utilizarlas con los estudiantes o como herramientas de apoyo en sus prácticas pedagógica.

Para logar nivelar a los docentes en el uso de las herramientas tecnológicas básicas para mejorar sus conocimientos, habilidades y competencias, se impartió un taller donde los docentes pudieron hacer uso de herramientas tecnológica básicas como el correo electrónico creando una cuenta de Gmail, Youtube para la creación de un canal y publicación de videos y recursos multimedia y la herramienta de Google Drive para almacenar archivos y documentos en las nubes, los docentes pudieron hacer uso de estas herramientas básicas y realizar actividades educativas con ellas, donde destacaron su importancia y aprendieron a cómo utilizarlas con sus alumnos.

Además, se pudo ver evidenciado que los docentes desarrollaron competencias tecnológicas en la utilización de diversas herramientas con las cuales pudieran desarrollar diferentes actividades haciendo un buen uso de las TIC, a través de herramientas de uso cotidiano como es el correo electrónico en el envío y recepción de documentos, además de fortalecer el manejo y uso de la plataforma de Youtube y Google drive.

Para poder el equipo logar enseñar a los docentes el manejo de herramientas multimedia para la creación de Objetos de Aprendizajes, utilizo diferentes herramientas multimedia con las cuales los docentes fueron capacitados durante diferentes talleres entre estas herramientas figuraron las siguientes: la plataforma educativa Edmodo, Educaplay, Powtoon, Blogger y Kahoot, donde los docentes mostraron habilidades en el uso de esta plataforma, con las cuales los docentes aprendieron a utilizarlas y hacer uso y manejo de ellas.

Para lograr con los docentes que pudieran crear objetos de aprendizajes utilizando herramientas multimedia para ser utilizados en sus prácticas pedagógicas, esto fue posible mediante el uso de herramientas como Educaplay, Edmodo, Blogger, Kahoot y Powtoon, con las cuales los docentes fueron enseñados a manejar y pudieron para el logro de este objetivo crear objetos de aprendizajes y comprender que la creación de objetos de aprendizajes implica la toma de decisiones de cada docente ya sea, didácticas, comunicacionales y tecnológicas, en beneficio de sus prácticas pedagógicas y fortalecimiento de aprendizaje de los estudiantes, siendo esto diferente a leer un libro de texto, ya que el docente utilizaría estos recursos haciendo del proceso más dinámico e innovador, haciendo de los estudiantes más analíticos y reflexivos.

Con la aplicación de estrategias para la valoración de la mejora en la integración de los objetos de aprendizaje en la práctica docente, el equipo investigador pudo validar los resultados de la capacitación docente y comprobó que los maestros están usando los objetos de aprendizajes. Para esto el equipo investigador después de haber finalizado con las intervenciones realizó un cronograma de visitas de observación a los docentes que participaron de la capacitación durante dos semanas (Ver anexo no.23, p.214), durante las observaciones se utilizó una lista de cotejo para evaluar a los docentes (Ver anexo no.25, p.216), y aplicó con los estudiantes una encuesta de evaluación para evaluar a los docentes en la valoración de la mejora en la integración de los objetos de aprendizaje en la práctica docente (Ver anexo no.26, p.217), .

Con las observaciones realizadas el equipo investigador comprobó que los docentes: utilizan las TIC para aumentar la motivación y facilitar el aprendizaje de los estudiantes, hacen uso de herramientas multimedia para la creación e implementación de objetos de aprendizajes, diseñan actividades autónomas como OA que impliquen habilidades complejas: resolver problemas y situaciones reales, interpretar, comunicar, donde se tenga que hacer un buen uso de las tecnologías digitales, adecuan los OA creados en los espacios y en las tecnologías digitales disponibles en el centro educativo.

Con los resultados de la encuesta aplicada a los estudiantes se comprobó que los docentes de las diferentes áreas multidisciplinarias hacen uso de los recursos tecnológicos con los que cuenta en centro educativo, emplean las TIC como un medio que facilita el aprendizaje de los estudiantes, muestran dominio habilidades y competencias en el uso de herramientas tecnológicas, utilizan herramientas multimedia para la creación de objetos de aprendizajes y aplican recursos de aprendizajes creados con herramientas multimedia.

Con los resultados obtenidos de la encuesta que se aplicó a los estudiantes (Ver anexo no.26, p.217), se determinó que las asignaturas donde más se utilizan las TIC y herramientas multimedia son las áreas de Ciencias Sociales, Matemáticas, Ciencias de la Naturales y Formación Humana y Religiosa, donde los docentes hacen uso de recursos que son utilizados por los estudiantes como los Blogs, Kahoot y Educaplay en el laboratorio de informática.

Para el equipo investigador haber desarrollado este proyecto teniendo como objetivo general "Implementar las herramientas multimedia para la creación de objetos de aprendizajes en el proceso de enseñanza del Liceo Mercedes Peña, del Municipio de Licey al medio, año escolar 2017-2018", fue un éxito, debido a la integración e interés, la reacción, la conducta, el aprendizaje y los resultados obtenidos de los docentes durante los diversos talleres llevados a cabo.

Para el equipo investigador la participación de los docentes en la capacitación demostró el interés que tienen de innovar y mejorar en la práctica, se notó una participación activa de los docentes de las diferentes áreas del saber, durante los talleres hubieron momentos agotables pero el entusiasmo se sentía en los participantes y eso animaba al equipo investigador a continuar, teniendo como resultado una exitosa capacitación donde los participantes pudieron hacer uso y manejo de herramientas como Educaplay, Edmodo, Kahoot, Blogger, Powtoon y herramientas tecnológicas básicas como el correo electrónico Gmail, YouTube y Google Drive, con las cuales aprendieron a crear objetos de aprendizajes.

Con los resultados obtenidos es evidente el uso que los docentes han podido hacer de las herramientas multimedia con las cuales fueron capacitados, además de la integración en sus prácticas de los objetos de aprendizajes elaborados, ya que con los recursos elaborados han obtenido buenos resultados al integrarlos en sus prácticas pedagógicas y ellos notar un mayor interés por parte de los educandos en hacer uso de estos recursos de aprendizaje, ya que pueden ser tanto para ellos como también para el docente reusables y que permiten que los estudiantes puedan desarrollar de una manera efectiva sus conocimientos, logrando un aprendizaje significativo, lo que repercute en los índices de reprobación y deserción.

# **REFERENCIAS BIBLIOGRÁFICAS**

Alfaro Rodríguez, M., Gamboa Jiménez, A., Jiménez Sánchez, S., Martín Pérez Ramírez González, A. (Enero-Junio 2010). El equipo de investigación: un reto realidad. Revista Electrónic@ Educare, Vol. XIV, N° 1, [169-177], ISSN: 1409-42-58,.

Alfaro Guevara, L. A. (2010). Elaboración de rúbricas para la evaluación basada en proyectos. Obtenido de Segundo Congreso de Educación Formando Formadores: Un instrumento cuyo objetivo es calificar el desempeño del estudiante en diversas materias, temas o actividades como proyectos, de manera precisa y objetiva.

Herrera, C. (2015). **Cree actividades educativas multimedia con Educaplay**. Obtenido de Una herramienta que permite crear actividades y productos educativos en múltiples formatos.: https://compartirpalabramaestra.org/recursos/herramientastic/cree-actividades-educativa-multimedia-con-educaplay

Belloch, C. (2012). **Las Tecnologías de la Información y Comunicación en Aprendizaje**. Obtenido de Depto MIDE. Universidad de Valencia: https://www.uv.es/bellochc/pedagogia/EVA1.pdf

Bisquerra Alzina, R. (2009). **Metodología de la investigación educativa**. Editorial La Muralla, 2da Edicion.

Brito, J. (2016). **Modulo 3- Metodologías de Desarrollo de Objetos de Aprendizaje**. Obtenido de Curso de Capacitación continua, Objetos de Aprendizaje ¿Promesas o posibilidades reales? : http://docplayer.es/8634656-Contextuando-eldesarrollo-propiamente-dicho.html

Barra Arias, E. (2014). **Nuevos métodos y herramientas para la creación y utilización de recursos multimedia en la educación.** Obtenido de Universidad Politécnica de Madrid: http://oa.upm.es/30855/1/ENRIQUE\_BARRA\_ARIAS.pdf

Calderón, G. G., Buitrago, B., Acevedo, M. A., & Tobón, M. I. (2013). **Competencias TIC para el Desarrollo Profesional Docente.** Obtenido de Oficina de Innovación Educativa: https://www.mineducacion.gov.co/1759/articles-339097\_archivo\_pdf\_competencias\_tic.pdf

Calzada, P. (2016). **Los Objetos de Aprendizaje (OA)**. Obtenido de SNACKSON: https://www.snackson.com/los-objetos-de-aprendizaje-oa-2/

Cabero, J., & Gisbert, M. (2005). **La formación en Internet. Guía para el diseño de materiales didácticos.** Obtenido de Editorial Mad, S.L. España: http://www.academia.edu/9854453/2006 Rese%C3%B1a\_de\_La\_formaci%C3%B3n \_en\_Internet.\_Gu%C3%ADa\_para\_el\_dise%C3%B1o\_de\_materiales\_did%C3%A1cti cos\_

Carrera Córdova, G. L. (Septiembre de 2018). **Estrategia educativa para potenciar el aprendizaje en los estudiantes de bachillerato de segundo año de ciencias en el colegio nacional "Remigio Geo Gómez Gerrero" de la ciudad de Huaquillas.** Obtenido de http://dspace.utpl.edu.ec/bitstream/20.500.11962/22500/1/Carrera%20C%C3%B3rdo

va%2C%20Germania%20Lorena.pdf

Camino, M. J. (2011). **Actividades interactivas con Educaplay.** Obtenido de Educ@conTic. el uso de las TIC en las aulas: http://www.educacontic.es/blog/actividades-interactivas-con-educaplay?page=1

Campos, F. (2011). **¿QUÉ ES EDMODO?** Obtenido de ProfesorPaco: https://profesorpaco.wordpress.com/2011/11/10/%C2%BFque-es-edmodo/

Características, E. d. (2017). **10 características de Google Drive.** Obtenido de https://www.caracteristicas.co/google-drive/

Cecilia Sanz, L. V. (s.f.). **Herramientas de Autor para la creación de Objetos de Aprendizaje**. **Aprendizaje Aprendizaje Aprendizaje de** http://sedici.unlp.edu.ar/bitstream/handle/10915/55813/Documento\_completo.pdf-PDFA.pdf?sequence=1

Correa, L. (2013). **Plataforma Educaplay como herramienta para la creación de actividades educativas para el refuerzo académico**. Obtenido de http://www.virtualepn.edu.ec/evento2013/Presentaciones/LeticiaCorreaEducaplay.pdf

Coronado, Penélope, M. (2013). **Competencias y uso de las TIC por parte de los docentes:** un análisis desde las principales Instituciones de Educación Superior (IES) formadoras de formadores en la República Dominicana (2009-2011). Obtenido de Digitum: Repositorio Institucional de la Universidad de Murcia. info:eurepo/semantics/doctoralThesis: http://hdl.handle.net/10201/35770

Cotic, N. (2013). **CÓMO CREAR Y UTILIZAR OBJETOS DE APRENDIZAJE PARA EL AULA DE MATEMÁTICA**. Obtenido de VII CIBEM, Montevideo-Uruguay: http://cibem7.semur.edu.uy/7/actas/pdfs/282.pdf

Cuevas Sarmiento, M. (2014). **INTRODUCCIÓN A LA METODOLOGÍA DE LA INVESTIGACIÓN.** Obtenido de Investigación Cualitativa y Cuantitativa: https://maricuevas.files.wordpress.com/2014/07/investigacion-cualitativa-ycuantitativa.pdf

Chiappe, A., Segovia Cifuentes, Y., & Rincón Rodríguez, H. Y. (2007). **Toward an instructional design model based on learning objects.** Obtenido de Educational Technology Research and Development, 55: 671-681, 2007.: https://www.researchgate.net/publication/226960444\_Toward\_an\_instructional\_desig n\_model\_based\_on\_learning\_objects

De Madrigal , A. (2017). **Educaplay, creador de actividades**. Obtenido de https://iesalonsotic.blogspot.com/2017/02/educaplay-creador-de-actividades.html

Delgado, S. (2016). **Despídete de la formalidad en el aula con Kahoot.** Obtenido de Con Movimiento:D https://conmovimiento.com/despidete-formalidad-aula-kahoot/

Días Guzmán, M. E. (Enero de 2014). **Importancia de la capacitación del docente de educación básica para alcanzar la calidad educativa.** Obtenido de http://200.23.113.51/pdf/30392.pdf

Domínguez Hernández, J. A., Ruiz Velasco, E., Bárcenas, J., & Santos Tolosa, J. (2016). **Orientando la formación de profesores en el uso de las TIC:** el árbol diagnóstico de las competencias digitales / Orienting the Training of Teachers in the Use of ICT: The Diagnosis Digital Skills Tree. Obtenido de Revista Intrnacional de CienciasHumanas:

http://journals.epistemopolis.org/index.php/humanidades/article/view/448

Dzul Escamilla, M. (2012). UNIDAD 3. **Aplicación Básica de los Métodos Científicos.** Obtenido de "Los enfoques en la investigación científica": https://www.uaeh.edu.mx/docencia/VI\_Presentaciones/licenciatura\_en\_mercadotecni a/fundamentos\_de\_metodologia\_investigacion/PRES39.pdf

Edmodo, C. D. (2016). **20 Formas de Usar Edmodo (Profesor).** Obtenido de https://support.edmodo.com/hc/es/articles/205007974-20-Formas-de-Usar-Edmodo-Profesor-

EDUCANDO. (2005). **Educación y TICs:** La experiencia dominicana. Obtenido de http://www.educando.edu.do/articulos/estudiante/educacin-y-tics-la-experienciadominicana/

Felipe, A. (2017). **Historia-Biografía.com.** Obtenido de Historia del Correo Electrónico: https://historia-biografia.com/historia-del-correo-electronico/

Galán. A, (2009). **EL CUESTIONARIO APLICADO A LA INVESTIGACIÓN.** 2016, de Universidad de Bogotá Colombia Sitio web: HYPERLINK "http://manuelgalan.blogspot.com/2009/04/el-cuestionario-en-lainvestigacion.html"http://manuelgalan.blogspot.com/2009/04/el-cuestionario-en-lainvestigacion.html

Gallegos Campos, J. P. (2015). **La mejor manera de aprender es jugando.**  Kahoot, 18-49. **Kahoot**, 18-49. https://www.usfq.edu.ec/publicaciones/para\_el\_aula/Documents/para\_el\_aula\_16/pea \_016\_0022.pdf

García Aretio, L. (2005). **Objetos de aprendizajes, Características y repositorios**. Obtenido de

http://www.tecnoeducativos.com/descargas/objetos\_virtuales\_deparedizaje.pdf

González Videgaray, M. D. (2007). **Tesis Doctoral: Tecnología Aplicada a la Producción de Objetos de Aprendizaje.** Obtenido de ISSUU: https://issuu.com/elsoftwarevolandero/docs/tesisdocmcgv

Gros Salvat, B., & Silva Quiroz, J. (2005). **LA FORMACIÓN DEL PROFESORADO COMO DOCENTE EN LOS ESPACIOS VIRTUALES DE APRENDIZAJE.** Obtenido de Revista Iberoamericana de Educación (ISSN: 1681-5653): file:///D:/Walter%20Pimentel/Downloads/959Gros.PDF

Gros Salvat, B., Rodríguez, J., Garrido, J. M., & Silva Quiroz, J. E. (2006). **Estándares en tecnologías de la información y la comunicación para la formación inicial docente - situación actual y el caso chileno.** Obtenido de Revista Iberoamericana de Educación, ISSN-e 1681-5653, ISSN 1022-6508, Vol. 38, Nº. Extra 3, 2006: https://dialnet.unirioja.es/servlet/articulo?codigo=1455589

Hernández Lazo, R. A. (2014). **Experiencia pedagógica en la impartición de un curso mediado por la Universidad Virtual de la Salud.**.. Revista Habanera de Ciencias Médicas, 13(2), 284-291., 4 de agosto de 2018, de http://scieloprueba.sld.cu/scielo.php?script=sci\_arttext&pid=S1729- 519X2014000200013&lng=es&tlng=es.

Hernández, N. (2011). **Los Objetos de Aprendizaje en la carrera de Ingeniería Agrícola:** modalidad semipresencial. (Spanish). Revista Ciencias Técnicas Agropecuarias, 20(1), 84-87. Recuperado de EBSCOhost. Obtenido de: http://search.ebscohost.com/login.aspx?direct=true&db=zbh&AN=57738963& lang=es&site=ehost-live

Hernández Suárez, C. A., Arévalo Duarte, M. A., & Gamboa Suárez, A. A. (2016). **Competencias TIC para el desarrollo profesional docente en educación básica.** Obtenido de Praxis & Saber, vol. 7, núm. 14, 2016: http://www.redalyc.org/jatsRepo/4772/477249927002/html/index.html

Hiraldo, R. (2016). **Uso de los objetos de aprendizaje en la Universidad Abierta Para Adultos, UAPA.** Obtenido de [http://reynahiraldo.blogspot.com/2016/11/uso-de](http://reynahiraldo.blogspot.com/2016/11/uso-de-los-objetos-de-aprendizaje-en-la.html)[los-objetos-de-aprendizaje-en-la.html](http://reynahiraldo.blogspot.com/2016/11/uso-de-los-objetos-de-aprendizaje-en-la.html)

Hwang , D. J., Yang, H.-K., & Kim, H. (2010). **E-Learning in the Republic of Korea**. Obtenido de https://iite.unesco.org/pics/publications/en/files/3214677.pdf

Imbernón Muñoz, F. (2013). **Metodología y dinamización de la Enseñanza**. Obtenido de Fortalecimiento del sistema. Obtenido de: http://www.ub.edu/obipd/docs/metodologia\_y\_dinamizacion\_de\_la\_ensenanza\_fortal ecimiento\_del\_sistema\_de\_evaluacion\_inicial\_en\_docentes\_imbernonf.pdf

IIEMD. (s.f.). **Instituto Internacional Español de Marketing Digital.** Obtenido de Definición de Youtube: https://iiemd.com/youtube

Latorre. (2005). **La investigación acción, conocer y cambiar la práctica educativa**. Editorial Graó, Barcelona Sitio web: "https://www.uv.mx/rmipe/files/2016/08/La-investigacion-accion-Conocer-y-cambiarla-practica-educativa.pdf" https://www.uv.mx/rmipe/files/2016/08/La-investigacionaccion-Conocer-y-cambiar-la-practica-educativa.pdf

Latorre, A. (2007). **La investigación-acción**. Barcelona, España: Graó.

León, J. d. (2018). **EL USO DEL CORREO ELECTRÓNICO.** Obtenido de Plan de Prevención del Ciberacoso y la Navegación Segura: http://www.educa.jcyl.es/ciberacoso/es/plan-prevencion-ciberacoso-navegacionsegura/fomento-buen-uso-medios-informaticos/codigos-civicos-buen-uso-mediosinformaticos-centros-educat/uso-correo-electronico

López Fernández, R. (2013). **El blog: definición, tipos y ventajas.** Obtenido de Marketing Digital desde 0: https://marketingdigitaldesdecero.com/2013/03/20/el-blogdefinicion-tipos-y-ventajas/

López, T. (2017). Uso de software y herramientas educativas. Obtenido de CALAMEO: https://es.calameo.com/books/005238515dfca5ec7000c

LTSC. (s.f.). **LTSC (Learning Technology Standards Committee: 2000-2006)**. Obtenido de IEEE: http://ieeeltsc.org

Margain Fuentes, M. &. (2009). **Metodología de Aprendizaje Colaborativo fundamentada en patrones para la producción y uso de Objetos de Aprendizaje.** Investigación y Ciencia, 17 (44), 22-28. Obtenido de Sistema de Información Científica. Red de Revistas Científicas de América Latina y el Caribe, España y Portugal: http://www.redalyc.org/html/674/67411476005/

Marín, M., Marrero, V., & Mazza, I. (2018). **YouTube: herramienta educativa.** Obtenido de Espacio M<sup>3</sup> - MarínMazza: https://sites.google.com/a/correo.unimet.edu.ve/03marinmarreromazzaeacfgtce03/yo utube-herramienta-educativa

Marquès Graells, P. (2003). **VENTAJAS E INCONVENIENTES DEL MULTIMEDIA**  EDUCATIVO. Obtenido de Departamento de Pedagogía Aplicada, Facultad de Educación, UAB: http://peremarques.net/ventajas.htm

Martínez Naharro, S., Bonet Espinosa, P., Cáceres González, P., Fargueta Cerdá, F., & García Félix, E. (2007). **Los objetos de aprendizaje como recurso de calidad para la docencia:** criterios de validación de objetos en la Universidad Politécnica de Valencia. Obtenido de Área de Sistemas de Información y Comunicaciones. Instituto de Ciencias de la Educación. Camino de Vera s/n. 46022 – Valencia. España. : <http://ceur-ws.org/Vol-318/Naharro.pdf>

Martínez, F., Prendes, M. (2007). **Matemática en red. Los objetos de aprendizaje en sistemas presenciales de enseñanza secundaria**. Obtenido de: http://digitum.um.es/xmlui/bitstream/10201/12636/1/Proyecto\_OA.pdf

Matute Varela, M. J. (Junio de 2013). **Uso de las tecnologías de la información y comunicación en la clase de inglés en las instituciones públicas de educación secundaria del casco urbano de la ciudad de Santa Bárbara.** Obtenido de: http://www.cervantesvirtual.com/obra/uso-de-las-tecnologias-de-la-informacion-ycomunicacion-en-la-clase-de-ingles-en-las-instituciones-publicas-de-educacionsecundaria-del-casco-urbano-de-la-ciudad-de-santa-barbara/

Marquès Graells, P. (2009). **LOS RECURSOS MULTIMEDIA.** Entornos formativos multimedia: elementos, plantillas de evaluación/criterios de calidad. Obtenido de: http://www.peremarques.net/calidad.htm

Miranda, E. (2014). **Gmail en las Aulas de clases**. Obtenido de: http://profesorerickmiranda.blogspot.com/2012/01/gmail-en-el-aula-de-clases.html

Moreira, M. (2009). **Introducción a la Tecnología Educativa**. Obtenido de Universidad de La Laguna (España): "Las TIC no son la causa del fenómeno de la globalización, sino que actúan como motores aceleradores de este proceso".

MEN. (2006). **Estándares Básicos de Competencias en Lenguaje, Matemáticas, Ciencias y Ciudadanas.** Obtenido de Guía sobre lo que los estudiantes deben saber y saber hacer con lo que aprenden: https://www.mineducacion.gov.co/1621/articles-340021\_recurso\_1.pdf

Morales López, Y. (2015). **Uso de tecnología en la educación:** las habilidades básicas del maestro de primaria en la clase de matemática. Obtenido de http://www.scielo.sa.cr/pdf/tem/v28n4/0379-3982-tem-28-04-00108.pdf

Moreno, M. D. (2012). **Ventajas y Desventajas del uso del blog.** Obtenido de El blog mi mejor herramienta de aprendizaje.: http://blogredapunad.blogspot.com/p/ventajas-y-desventajas-del-uso-de-blogs.html

Muñoz, A. (2017). **Edmodo:** Qué es, cómo funciona y por qué debes utilizarlo en el aula: Obtenido de: http://www.ticbeat.com/educacion/edmodo-que-es-como-funcionay-por-que-debes-utilizarlo-en-el-aula/

OEI. (2012). **Edmodo.** Guía de uso para docentes. Organización de Estados Iberoamericanos. Obtenido de: file:///G:/tutorial\_de\_edmodo\_docentes\_2013%20guia%20de%20uso%20docente.pdf Ortega Hermida, C. A. (2014). **Kahoot, una plataforma educativa basada en juegos y preguntas.** Obtenido de Young Marketing: http://www.youngmarketing.co/juegos-y-preguntas-provocadoras-una-nueva-apuestaeducativa/

Osorio Urrutia, B., Muñoz Arteaga, J., & Álvarez, F. (2008). **Metodología para el desarrollo de objetos de aprendizaje usando patrones.** Obtenido de Universidad Autónoma de Aguas calientes Centro de Ciencias Básicas – Grupo de Objetos de Aprendizaje: https://ava43.files.wordpress.com/2008/07/metodlogia-de-realizarobjetos-de-aprendizaje.pdf

Ossandón Núñez, Y., & Castillo Ochoa, P. (2006). **Propuesta para el diseño de objetos de aprendizajes.** Obtenido de Revista Faculta de Ingeniería - Universidad de Tarapacá 14 (1), 36-48: http://dx.doi.org/10.4067/S0718-13372006000100005

Palacios Navarro, E. (30 de Enero de 2015). **OBJETO DE APRENDIZAJE.** Definición y clasificación. Obtenido de: https://evepalaciosnavarro.wordpress.com/2015/01/30/objeto-de-aprendizaje/

Pérez Alarcón , S. (2010). "LA IMPORTANCIA DE LAS TICS EN LA ESCUELA". Obtenido de https://www.feandalucia.ccoo.es/andalucia/docu/p5sd7083.pdf

Pérez Pérez, C. (2018). USO DE LA LISTA DE COTEJOS COMO INSTRUMENTO DE EVALUACION. Obtenido de UNA GUÍA PARA EL PROFESOR.: http://reko.utem.cl/portal/wp-content/uploads/2018/10/Lista\_Cotejo.pdf

Pérez Porto, J. (2008). **Definición de Software.** Obtenido de: https://definicion.de/software/

Plaza Guzmán, J. J., Uriguen Aguirre, P. A., & Bejarano Copo, H. F. (2017). **VALIDEZ Y CONFIABILIDAD EN LA INVESTIGACIÓN CUALITATIVA.** Obtenido de Revista ARJE. Universidad Técnica de Machala: http://arje.bc.uc.edu.ve/arj21/art24.pdf

Proyecto TSP. (2015). **Recursos Educativo Digitales**. Herramienta Powtoon. Obtenido de: http://www3.gobiernodecanarias.org/medusa/ecoescuela/recursosdigitales/2015/09/2 9/herramienta-powtoon/

Puente, W. (2017). **TÉCNICAS DE INVESTIGACIÓN**. Obtenido de http://www.rrppnet.com.ar/tecnicasdeinvestigacion.htm

RAE. (s.f.). **Concepto de multimedia.** Obtenido de Real Academia Española: http://dle.rae.es/srv/search?m=30&w=multimedia

Rodríguez, M. (2009). **IMPORTANCIA DE LAS TICS EN LA EDUCACION.** Obtenido de http://ticsenlaeducacion-yaneth.blogspot.com/

Rodríguez Gómez, D., & Valderiola Roque, J. (2008). **Metodología de La Investigación,** Universidad Abierta de Cataluña. Obtenido de https://view.joomag.com/fundamentos-de-la-invcualitativa/0278011001446255260?page=46

Rodríguez. H, (2011). **Investigación Acción** de editorial torrecilla Sitio web: HYPERLINK

"https://www.uam.es/personal\_pdi/stmaria/jmurillo/InvestigacionEE/Presentaciones/C urso\_10/Inv\_accion\_trabajo.pdf"

https://www.uam.es/personal\_pdi/stmaria/jmurillo/InvestigacionEE/Presentaciones/Cu rso\_10/Inv\_accion\_trabajo.pdf

Romera, S. (2018). **Qué es Kahoot y cómo usarlo en clase. Gamificación.** Obtenido de EDUCAOPI 3.0. El observatorio de innovación educativa y bilingüismo: http://www.educaopi30.es/2018/04/17/que-es-kahoot-y-como-usarlo-en-clasegamificacion/

Romero, P. (2011). **¿QUÉ ES EDMODO?** Obtenido de ProfesorPaco: https://profesorpaco.wordpress.com/2011/11/10/%C2%BFque-es-edmodo/

Rovira Salvador, I. (2018). **Psicología educativa y del desarrollo.** Obtenido de 9 beneficios del uso de las TIC en la educación: https://psicologiaymente.net/desarrollo/beneficios-uso-de-tic-en-educacion

Rosanigo, Z. B., Saenz López, M. S., & Bianchi, G. S. (2008). **Diseño de objetos de aprendizaje.** Obtenido de Facultad de Ingeniería, Sede Trelew, UNPSJB, Roca 115 2do. Piso, Trelew: http://sedici.unlp.edu.ar/bitstream/handle/10915/19081/1783- DISE%D1O+DE+OBJETOS+DE+APRENDIZAJE.pdf?sequence=1

Ruiz Ortiz, L., Trujillo Casañola, Y., & Ril Gil, Y. (2011). **La calidad de los objetos de aprendizaje producidos en la universidad de las ciencias informáticas.** Obtenido de Edutec-e Revista Electrónica de Tecnología.: http://www.edutec.es/revista/index.php/edutec-e/article/view/401

Sampieri, R. H. (2010). **Metodología de la Investigación**. D.F, México: Mc Graw Hill.

Significado. (01 de 02 de 2017). **Significado de Cuestionario**. Obtenido de https://www.significados.com/cuestionario/

Sosa, M., Marmolejo, M. I., & Ramírez, V. S. (2007). **Objetos de aprendizaje. y enseñanza bibliotecológica.** Obtenido de Learning Objects and Library Science Teaching: https://docplayer.es/78421089-Objetos-de-aprendizaje-y-ensenanzabibliotecologica.html

Toll, Y., Ruiz, L., Trujillo, Y., Ril, Y. (2011). **La calidad de los objetos de aprendizaje producidos en la Universidad de las Ciencias Informáticas.** Obtenido de: HYPERLINK

"http://edutec.rediris.es/Revelec2/Revelec36/calidad\_objetos\_aprendizaje\_uni versidad ciencias informaticas.html"

UNESCO. (2008). **ESTÁNDARES DE COMPETENCIAS EN TIC PARA DOCENTES.** Obtenido de Organización de las Naciones Unidas, para la Educación, la Ciencia y la Cultura: http://eduteka.icesi.edu.co/pdfdir/UNESCOEstandaresDocentes.pdf

Vázques, R. M. (2015). **YouTube como herramienta educativa**. Obtenido de Revista Cabal: http://www.revistacabal.coop/tecnologia/youtube-como-herramientaeducativa

Zaña, J. (2014). **IMPORTANCIA DE GOOGLE DRIVE EN EL ´PROCESO ENSEÑANZA APRENDIZAJE.** Obtenido de: http://setieunprg.blogspot.com/2014/09/importancia-de-google-drive-en-el\_5.html

#### **INSTRUCCIONES PARA LA CONSULTA DEL TEXTO COMPLETO**

Para consultar el texto completo de esta tesis debe dirigirse a la Sala Digital del Departamento de Biblioteca de la Universidad Abierta para Adultos, UAPA.

#### **Dirección**

#### **Biblioteca de la Sede – Santiago**

Av. Hispanoamericana #100, Thomén, Santiago, República Dominicana

809-724-0266, ext. 276; [biblioteca@uapa.edu.do](mailto:biblioteca@uapa.edu.do)

#### **Biblioteca del Recinto Santo Domingo Oriental**

Calle 5-W Esq. 2W, Urbanización Lucerna, Santo Domingo Este, República Dominicana. Tel.: 809-483-0100, ext. 245. [biblioteca@uapa.edu.do](mailto:biblioteca@uapa.edu.do)

#### **Biblioteca del Recinto Cibao Oriental, Nagua**

Calle 1ra, Urb Alfonso Alonso, Nagua, República Dominicana.

809-584-7021, ext. 230. [biblioteca@uapa.edu.do](mailto:biblioteca@uapa.edu.do)